# Package 'signet'

April 15, 2020

Type Package

Title signet: Selection Inference in Gene NETworks

Version 1.6.0

Date 2018-11-22

Description An R package to detect selection in biological pathways. Using gene selection scores and biological pathways data, one can search for high-scoring subnetworks of genes within pathways and test their significance.

**Depends**  $R$  ( $> = 3.4.0$ )

Imports graph, igraph, RBGL, graphics, utils, stats, methods

Suggests graphite, BiocStyle, knitr, rmarkdown

biocViews Software, Pathways, DifferentialExpression, GeneExpression, NetworkEnrichment, GraphAndNetwork, KEGG

License GPL-2

LazyData true

RoxygenNote 6.1.1

VignetteBuilder knitr

git\_url https://git.bioconductor.org/packages/signet

git\_branch RELEASE\_3\_10

git\_last\_commit fd60d46

git\_last\_commit\_date 2019-10-29

Date/Publication 2020-04-14

Author Alexandre Gouy [aut, cre]

Maintainer Alexandre Gouy <alexandre.gouy@iee.unibe.ch>

# R topics documented:

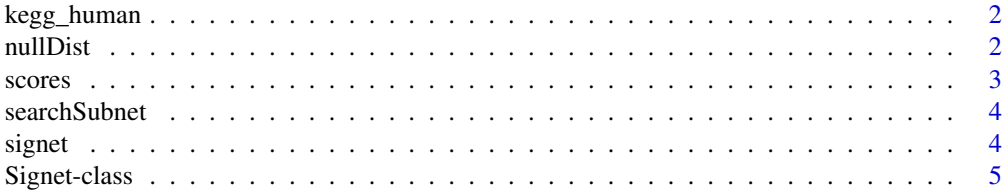

#### <span id="page-1-0"></span>2 nullDist and the contract of the contract of the contract of the contract of the contract of the contract of the contract of the contract of the contract of the contract of the contract of the contract of the contract of

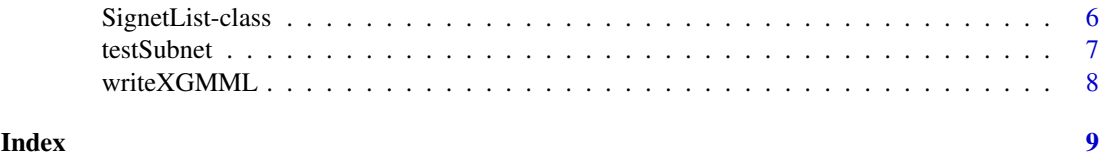

kegg\_human *Pathway examples. See* browseVignettes("signet") *to see how to prepare the pathways for running simulated annealing.*

#### Description

Pathway examples. See browseVignettes("signet") to see how to prepare the pathways for running simulated annealing.

### Usage

kegg\_human

# Format

An object of class list of length 3.

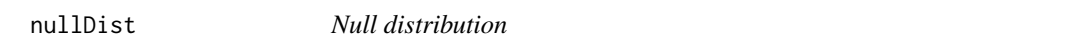

#### Description

Generate the high-scores null distribution to compute empirical p-values for each biological pathway.

#### Usage

nullDist(pathways, scores, n = 1000, background)

### Arguments

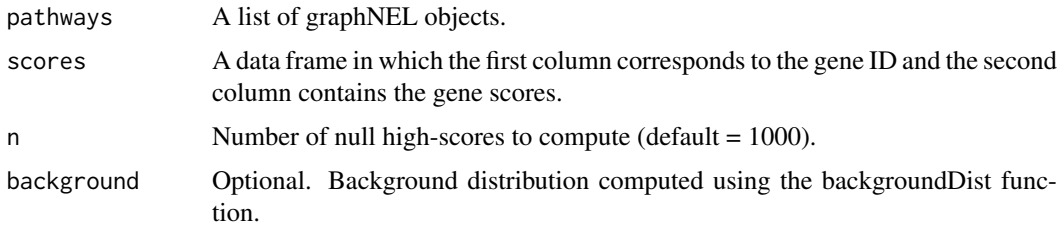

# Value

A vector of subnetworks scores obtained under the null hypothesis. Must be used as input of the testSubnet function.

#### <span id="page-2-0"></span>scores 3

#### Examples

```
# Get KEGG pathways from the package graphite:
# library(graphite)
# kegg <- pathways("hsapiens", "kegg")
# kegg_human <- lapply(kegg, pathwayGraph)
data(daub13) # load the gene scores
# generate the null distribution (here, only 5 values, but
# at least 1000 are advised)
null <- nullDist(kegg_human, scores, n = 5)
```
scores *Example of gene selection scores.*

#### Description

A dataset of gene selection scores.

#### Usage

scores

### Format

A data frame with 17918 rows and 2 variables:

gene Gene identifier (Entrez gene ID)

score Gene selection score ...

# Details

These gene scores are the one used in Daub et al. (2013). For a set of SNPs, a z-score has been computed to represent an overall genetic differentiation among several human populations. A gene score corresponds to the maximal value among SNPs located within a given gene.

The table has been generated using the pipeline described here ("Human populations project"): https://github.com/CMPG/polysel

#### Source

Daub, J. T., Hofer, T., Cutivet, E., Dupanloup, I., Quintana-Murci, L., Robinson-Rechavi, M., & Excoffier, L. (2013). Evidence for polygenic adaptation to pathogens in the human genome. Molecular biology and evolution, 30(7), 1544-1558.

<span id="page-3-0"></span>

#### Description

A simulated annealing algorithm to find the highest scoring subnetwork within a graph.

### Usage

```
searchSubnet(pathway, scores, iterations = 1000, background)
```
#### Arguments

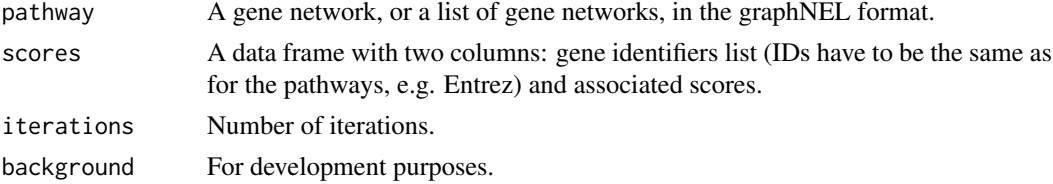

#### Value

A signet object or a list of signet objects. Each signet object consists in a table with gene IDs, their state, their score; the subnetwork score and size and the p-value.

#### Examples

```
# Get KEGG pathways from the package graphite:
# library(graphite)
# kegg <- pathways("hsapiens", "kegg")
# kegg_human <- lapply(kegg, pathwayGraph)
data(daub13) # load the example gene scores
#run the search in all the pathways with 2500 iterations (default)
example <- searchSubnet(kegg_human, scores)
summary(example)
```
signet *Selection Inference in Gene NETworks*

#### Description

Implements a simulated annealing approach to search for high scoring subnetworks of genes within biological pathways and to test for their significance.

#### Examples

```
## A complete workflow is described in signet vignette:
browseVignettes("signet")
```
<span id="page-4-0"></span>

### Description

An S4 class to represent a pathway and the results of the associated simulated annealing run.

#### Usage

```
## S4 method for signature 'Signet'
show(object)
## S4 method for signature 'Signet'
summary(object)
## S4 method for signature 'Signet,missing'
plot(x, y, ...)
## S4 method for signature 'Signet'
initialize(.Object, pathway, scores, iterations)
```
#### Arguments

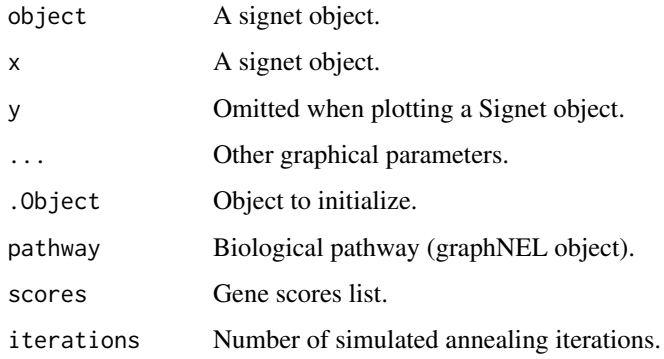

## Value

A plot of the simulated annealing run.

A signet object.

# Methods (by generic)

- show: Print the summary a Signet object.
- summary: Print the summary of a Signet object
- plot: Plot a Signet object
- initialize: Initialize a Signet object

#### Slots

connected\_comp A graphNEL object (biological pathway) network A data frame (gene IDs and scores) SA A data frame (information on the simulated annealing run) subnet\_score A numeric value (subnetwork score) aggregate\_score A numeric value (aggregate subnetwork score) mean\_score A numeric value (average gene score in the pathway) subnet\_size An integer value (subnetwork size) subnet\_genes A factor (subnetwork genes) p.value A numeric value (empirical p-value)

SignetList-class *An S4 class to represent a list of "Signet" objects.*

## Description

An S4 class to represent a list of "Signet" objects.

#### Usage

```
## S4 method for signature 'SignetList'
initialize(.Object, list)
## S4 method for signature 'SignetList'
x[[i]]
## S4 method for signature 'SignetList,ANY,missing'
x[i, j, ..., drop = TRUE]## S4 method for signature 'SignetList'
summary(object, ...)
```
#### Arguments

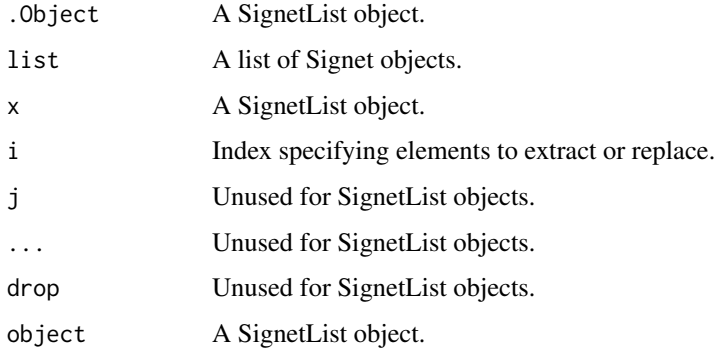

<span id="page-5-0"></span>

#### <span id="page-6-0"></span>testSubnet 7

#### Value

Results of the simulated annealing run for a lisst of pathways.

A SignetList object.

A data frame containing summary statistics for each element (network and subnetwork sizes, subnetwork score, p-value, significant genes list)

### Methods (by generic)

- initialize: Initialize a SignetList
- [[: Access the ith element (signet object) of the SignetList
- [: Access the ith element (signet object) of the SignetList
- summary: Summarize the SignetList.

#### Slots

results A list of Signet objects.

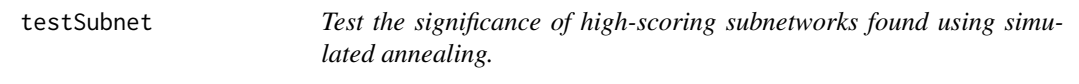

#### Description

Test the significance of high-scoring subnetworks found using simulated annealing.

#### Usage

```
testSubnet(sigObj, null)
```
#### Arguments

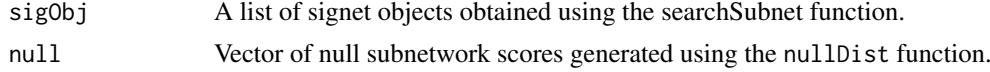

### Value

For each signet object, a p-value is computed given the provided emnpirical null distribution.

#### Examples

```
# Get KEGG pathways from the package graphite:
# library(graphite)
# kegg <- pathways("hsapiens", "kegg")
# kegg_human <- lapply(kegg, pathwayGraph)
data(daub13) # load the gene scores from Daub et al. (2013)
#run the search in all the pathways with 2500 iterations (default)
example <- searchSubnet(kegg_human, scores)
```

```
# generate the null distribution (here, only 5 values, but
# at least 1000 are advised)
null <- nullDist(kegg_human, scores, n = 5)
example <- testSubnet(example, null) #now, 'example' includes p-values
summary(example)
```
writeXGMML *Write Cytoscape input file*

#### Description

This function allows to write an XGMML file to represent the results in Cytoscape.

### Usage

```
writeXGMML(sigObj, filename = "signet_output.xgmml", threshold = 0.01)
```
#### Arguments

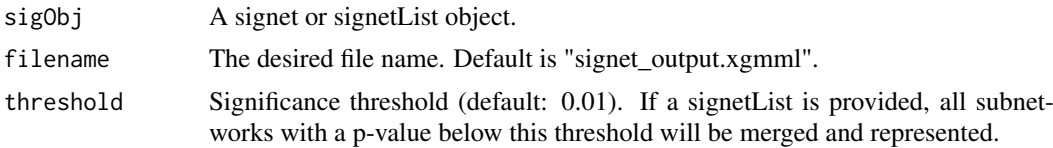

#### Value

Writes an XGMML file in the working directory. If a single pathway (signet object) is provided, the whole pathway is represented and nodes belonging to the highest-scoring subnetwork (HSS) are highlighted in red. If a list of pathways (signetList) is provided, all subnetworks with a p-value below a given threshold (default: 0.01) are merged and represented. Note that in this case, only the nodes belonging to HSS are kept for representation.

#### Examples

```
# Get KEGG pathways from the package graphite:
# library(graphite)
# kegg <- pathways("hsapiens", "kegg")
# kegg_human <- lapply(kegg, pathwayGraph)
data(daub13) # load the gene scores from Daub et al. (2013)
#run the search in all the pathways with 2500 iterations (default)
example <- searchSubnet(kegg_human, scores)
#write Cytoscape input file for the first pathway:
writeXGMML(example[[1]], filename=tempfile())
```
<span id="page-7-0"></span>

# <span id="page-8-0"></span>**Index**

∗Topic Cytoscape, writeXGMML, [8](#page-7-0) ∗Topic algorithm searchSubnet, [4](#page-3-0) ∗Topic annealing, nullDist, [2](#page-1-0) searchSubnet, [4](#page-3-0) ∗Topic annealing testSubnet, [7](#page-6-0) ∗Topic datasets kegg\_human, [2](#page-1-0) scores, [3](#page-2-0) ∗Topic distribution, testSubnet, [7](#page-6-0) ∗Topic distribution nullDist, [2](#page-1-0) ∗Topic heuristics, searchSubnet, [4](#page-3-0) ∗Topic network, writeXGMML, [8](#page-7-0) ∗Topic null nullDist, [2](#page-1-0) testSubnet, [7](#page-6-0) ∗Topic package signet, [4](#page-3-0) ∗Topic plot, writeXGMML, [8](#page-7-0) ∗Topic search searchSubnet, [4](#page-3-0) ∗Topic simulated nullDist, [2](#page-1-0) searchSubnet, [4](#page-3-0) testSubnet, [7](#page-6-0) ∗Topic subnetwork, searchSubnet, [4](#page-3-0) writeXGMML, [8](#page-7-0) ∗Topic visualization writeXGMML, [8](#page-7-0) .Signet *(*Signet-class*)*, [5](#page-4-0) .SignetList *(*SignetList-class*)*, [6](#page-5-0) [,SignetList,ANY,missing-method *(*SignetList-class*)*, [6](#page-5-0) [[ *(*SignetList-class*)*, [6](#page-5-0)

```
[[,SignetList-method
        (SignetList-class), 6
initialize,Signet-method
        (Signet-class), 5
initialize,SignetList-method
        (SignetList-class), 6
kegg_human, 2
nullDist, 2
plot,Signet,missing-method
        (Signet-class), 5
scores, 3
searchSubnet, 4
show,Signet-method (Signet-class), 5
signet, 4
Signet-class, 5
SignetList-class, 6
summary,Signet-method (Signet-class), 5
summary, SignetList-method
        (SignetList-class), 6
testSubnet, 7
writeXGMML, 8
```